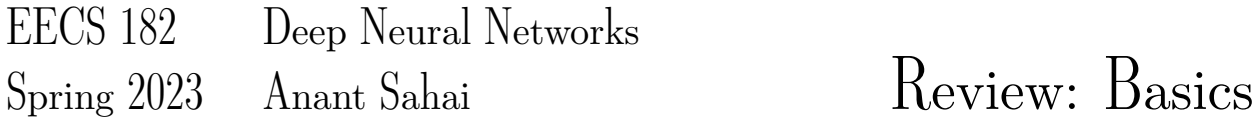

1. Dropout on Linear Regression Recall that linear regression optimizes:

<span id="page-0-0"></span>
$$
\mathcal{L}(\mathbf{w}) = ||\mathbf{y} - X\mathbf{w}||_2^2 \tag{1}
$$

One way of using *dropout* on the d-dimensional input features  $x_i$  involves keeping each feature at random with probability  $p$  (and zeroing it out if not kept). This makes our learning objective effectively become

$$
\mathcal{L}(\tilde{\mathbf{w}}) = \mathbb{E}_{R \sim Bernoulli(p)} \left[ ||\mathbf{y} - (R \odot X)\tilde{\mathbf{w}}||_2^2 \right]
$$
 (2)

where ⊙ is the element-wise product, and the random binary matrix  $R \in \{0,1\}^{n \times d}$  is such that  $R_{i,j} \sim_{i.i.d}$  $Bernoulli(p)$ . We use  $\check{w}$  to remind you that this is learned by dropout.

Show that we can manipulate  $(2)$  to eliminate the expectations and get:

$$
\mathcal{L}(\tilde{\mathbf{w}}) = ||\mathbf{y} - pX\tilde{\mathbf{w}}||_2^2 + p(1-p)||\tilde{\Gamma}\tilde{\mathbf{w}}||_2^2
$$
\n(3)

with  $\tilde{\Gamma}$  being a diagonal matrix whose j-th diagonal entry is the norm of the j-th column of the training matrix X.

## 2. Feature Dimensions in CNN

We are going to describe a convolutional neural net using the following pieces:

- CONV3-F denotes a convolutional layer with F different filters, each of size  $3 \times 3 \times C$ , where C is the depth (i.e. number of channels) of the activations from the previous layer. Padding is 1, and stride is 1.
- POOL2 denotes a  $2 \times 2$  max-pooling layer with stride 2 (pad 0)
- FLATTEN just turns whatever shape input tensor into a one-dimensional array with the same values in it.
- FC-K denotes a fully-connected layer with  $K$  output neurons.

Note: All CONV3-F and FC-K layers have biases as well as weights. Do not forget the biases when counting parameters.

We are going to use this network to do inference on a single input. Fill in the missing entries in this table of the size of the activations at each layer, and the number of parameters at each layer. You can/should write your answer as a computation (e.g.  $128 \times 128 \times 3$ ) in the style of the already filled-in entries of the table.

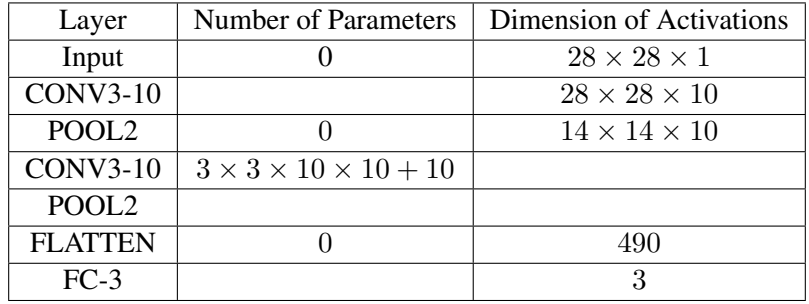